# **Verzeigerte Datenstrukturen**

Bereits in C können records Zeiger auf Werte des eigenen Datentyps enthalten. Das ermöglicht den Aufbau von graph-, baum- bzw. listenartigen Datenstrukturen wobei die Zeiger als gerichtete Kanten fungieren. In C++ gibt es in der STL Datentypen für einige der wichtigeren Datenstrukturen dieser Art.

Wichtige Einschränkung ist, dass sowohl structs in C wie auch Klassen in C++ keine Werte ihres eigenen Datentyps direkt als Felder bzw. Attribute enthalten können. Hinreichendes Argument ist, dass Datentypen sowohl in C wie auch in C++ eine wohldefinierte und endliche Größe im Sinne des von ihnen benötigten Speichers haben müssen. Die Formulierung der relevanten Fehlermeldung stützt sich darauf, dass die Definition eines structs bzw. einer Klasse erst vollständig ist, sobald die schließende rechte geschweifte Klammer } erreicht ist. Sehr wohl erlaubt innerhalb von structs bzw. Klassen ist jedoch das Vorkommen von Zeigern auf den eigenen Datentyp, insb. da diese ja eine wohldefinierte Größe haben (oft genau 8 byte).

*Beispiel* (Einfach verkettete Listen)*.* Wir vereinbaren eine eigene Klasse zur Speicherung einer beliebig langen Liste von double Werten. Hierbei identifizieren wir jedes Element der Liste mit einem Objekt der Klasse Liste wobei jedes Objekt sowohl einen Wert vom Typ double als Attribut trägt, wie auch einen Zeiger auf das direkt folgende nächste Element der Liste.

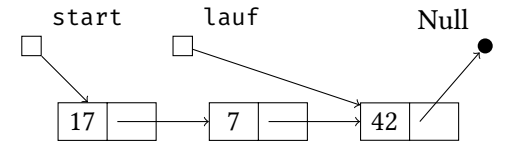

Speicherlayout einer einfach verketteten Liste

Das Beispiel ist unvollständig. Es fehlt insbesondere der Destruktor; so wie dargestellt verursacht Verwendung der Klasse ein Speicherleck.

```
list.cpp
#include <iostream>
using namespace std;
class Liste {
  public:
    double v;
  private:
    Liste* next;
  public:
    explicit Liste(double v = 0): v(v), next(nullptr) {}
    static Liste* einlesen(string n) {
      Liste *start = nullptr, *lauf = start;
      cout \lt\lt n \lt\lt ": ";
      double x;
      while (cin >> x) {
        Liste* elem = new Liste\{x\};
```

```
if (!start)
           start = lauf = elem;
         else {
           lauf->next = elem;
           lauf = elem;
         }
        if (cin.peek() == '\n') break;
      }
      return start;
    };
    friend ostream& operator<<(ostream& stream, const Liste& l) {
      for (const Liste *lauf = &l; lauf; lauf = lauf->next)
         stream << lauf->v << ";
      return stream;
    }
};
int main() {
  Liste *liste = Liste::einlesen("l");
  if (!liste)
    return 2;
  cout \langle\langle "l: " \langle\langle *liste \langle\langle endl;
  return 0;
}
```
l: 17 7 42 13 l: 17 7 42 13

# **STL-Listen (list)**

Objekte vom Datentyp list<T> speichern beliebig viele Elemente vom Typ T als *doppelt* verkettete Liste. D.h. jedes Element speichert sowohl einen Zeiger auf das nächste, wie auch das vorherige Elemente in der Liste. Das ermöglicht es manche Operationen effizienter zu implementieren und vor Allem bidirektionale Iteratoren anbieten zu können.

Einfach verkettete Listen existieren in der STL ebenfalls unter dem Namen forward\_list.

Im Gegensatz zu vector erlaubt list nicht den wahlfreien Zugriff auf Elemente gegeben einen numerischen Index. Insb. implementieren deswegen Iteratoren über Werte vom Typ list einige Operationen nicht (z.B.  $i$  -i' für Iteratoren i und i').

Im Folgenden bezeichnet *T* einen Datentyp, t, t<sub>0</sub>, . . . , t<sub>n−1</sub> Werte vom Typ *T*, *n* eine natürliche Zahl vom Typ  $list *T* >: : size_type, *l*, *l'* Variablen vom Typ list *T* >, *p* der Name einer Funktion vom Typ bool  $p(T \ t)$$ und  $c,$   $e$  der Name von Funktionen vom Typ bool  $\,$   $\,c$  (const  $\,T$ &  $\,t_{0}$  ,  $\,$  const  $\,T$ &  $\,t_{1}$  ). Zudem bezeichnen  $i,\,i'$ Iteratoren über  $l$  und  $j$ ,  $j'$  Iteratoren über  $l'$ .

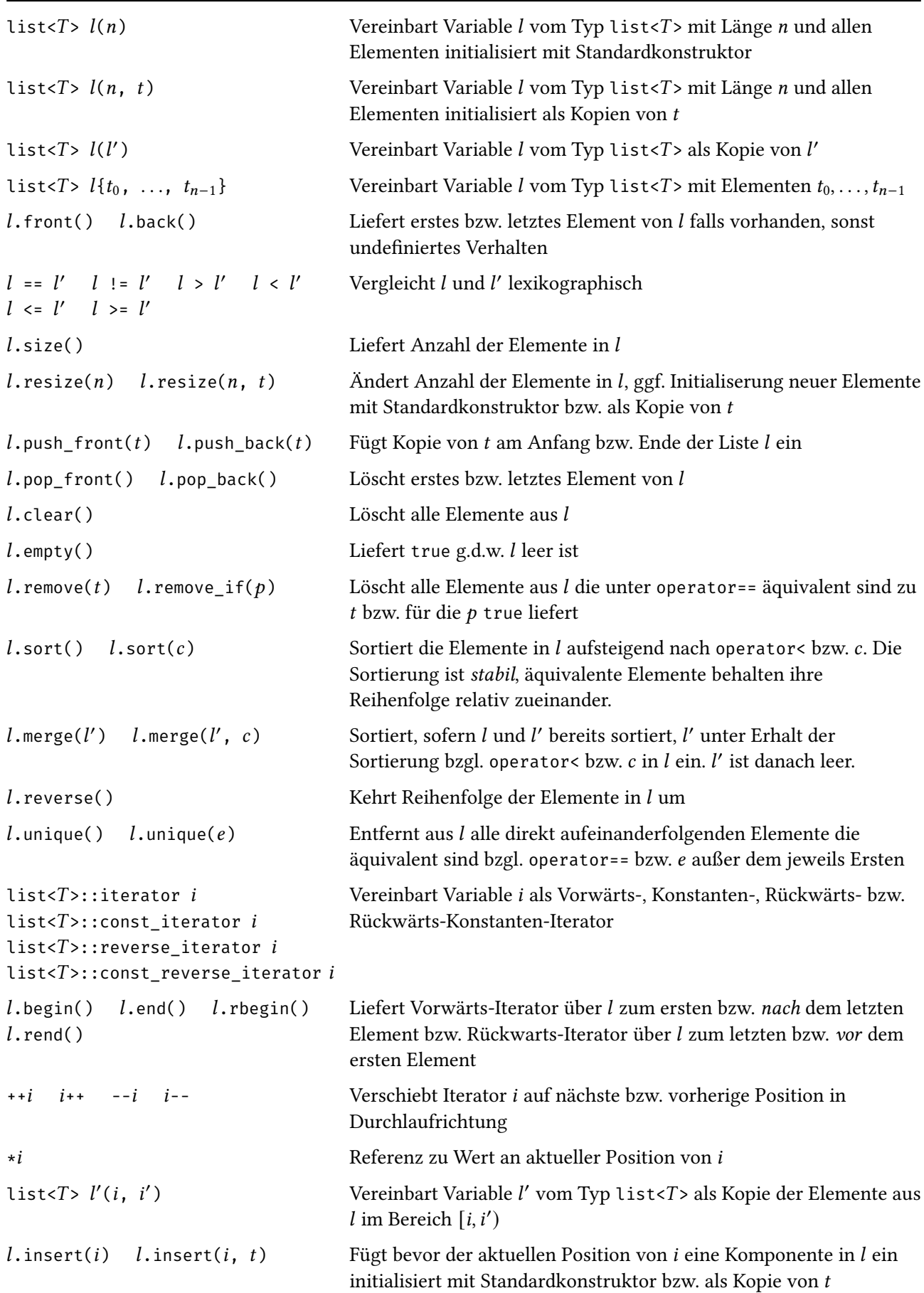

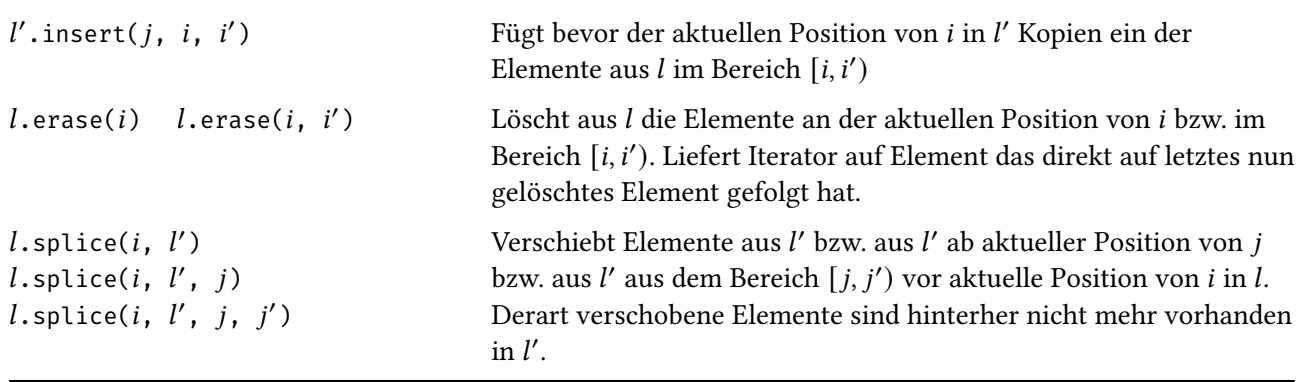

*Beispiel.* Wir implementieren ein Hautprogramm das zunächst beliebig viele Zeilen von der Standardeingabe einliest und sie dabei in einer Liste vom Typ list<string> speichert. Danach wird die Liste sortiert und die Elemente der Liste, in nun lexikographisch sortierter Reihenfolge, wieder ausgegeben.

```
sortlist.cpp
```

```
#include <iostream>
#include <string>
#include <list>
using namespace std;
int main() {
  list<string> buffer;
  for (string line; getline(cin, line); )
    buffer.push_back(line);
  buffer.sort();
  while (!buffer.empty()) {
    cout << buffer.front() << endl;
    buffer.pop_front();
  }
  return 0;
}
```
eins zwei drei drei eins zwei

*Beispiel.* Wir implementieren eine Klasse Polynom zur Modellierung von Polynomen über R (approximiert durch double) intern als verkettete Liste von Monomen, d.h. Ausdrücken der Form  $v \cdot x^p$ .

listpol.cpp

```
#include <iostream>
#include <list>
#include <utility>
using namespace std;
using namespace rel_ops;
class Monom {
  public:
   int pot;
   double v;
   Monom(double v_ = 0, int pot_=1): pot(pot_), v(v_) {}
   int grad() const { if (v != 0) return pot; else return -1; }
   friend bool operator<(const Monom& m1, const Monom& m2) {
      return m1.grad() > m2.grad();
    }
   friend bool operator==(const Monom& m1, const Monom& m2) {
      return m1.grad() == m2.grad();
    }
   friend ostream& operator<<(ostream& stream, const Monom& m) {
     return stream << showpos << m.v << "x^{\wedge n}"
                    << noshowpos << m.pot;
    }
};
class Polynom {
  private:
   list<Monom> ml;
 public:
    Polynom() {}
    Polynom(double v_, int pot_=1): ml({Monom{v_, pot_}}) {}
    Polynom& operator+=(Polynom q) {
      ml.merge(q.ml);
      if (ml.empty()) return *this;
     list<Monom>::iterator curr = ml.begin(),
        next = ++(ml.\text{begin}());
      for (; next != ml.end(); ++curr, ++next) {
        if (curr->pot == next->pot) {
          curr->v += next->v;*next = Monom{\};}
      }
      ml.remove(Monom{});
      return *this;
    }
   friend ostream& operator<<(ostream& stream, const Polynom& p) {
      if (p.ml.empty()) return stream << "0";
      for (const auto& monom: p.ml)
```

```
stream << monom;
       return stream;
     }
};
int main() {
  Polynom p, q;
  p += Polynom\{4, 3\}; p += Polynom\{2, 2\}; p += Polynom\{1, 1\};
  q += Polynom{1, 3}; q += Polynom{-2, 2}; q += Polynom{1, \circ};
  cout \langle\langle "p+q: " \langle\langle (p+=q) \langle\langle endl;
  return 0;
}
```
 $p+q: +5x^3+1x^1+1x^0$ 

#### **STL-Paare (pair aus <utility>)**

Im Folgenden bezeichnen  $T_1$ ,  $T_2$  Datentypen,  $t_1$ ,  $t_2$  Werte vom Typ  $T_1$  bzw.  $T_2$  und  $p$  eine Variable vom Typ pair< $T_1$ ,  $T_2$ >.

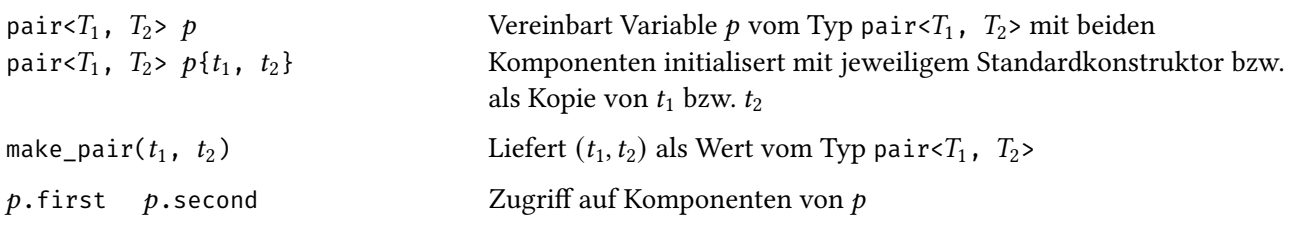

### **Generische STL-Mengen (set)**

Objekte vom Datentyp set<T> speichern beliebig viele Elemente vom Typ T ohne Duplikate in einer geeigneten Baumstruktur für effizienten Zugriff. Mengenelemente lassen sich nicht verändern, sondern nur einfügen und löschen. Um die interne Baumstruktur bilden zu können muss operator< geeignet überladen sein für T.

Im Folgenden bezeichnet *T* einen Datentyp, *t*, *t*<sub>0</sub>, . . . , *t*<sub>n−1</sub> Werte vom Typ *T* und *s*, *s'* Variablen vom Typ set<T>. Zudem bezeichnen i, i' Iteratoren über s.

set<T> set<T>  $s$  { $t_0$ , ...,  $t_{n-1}$ } Vereinbart Variable  $s$  vom Typ set<T> leer bzw. mit Elementen  $t_0, \ldots, t_{n-1}$  $s = s'$   $s' = s'$   $s > s'$   $s < s'$  $s \leq s' \quad s \geq s'$ Vergleicht s und s' lexikographisch .size() Liefert Anzahl der Elemente in

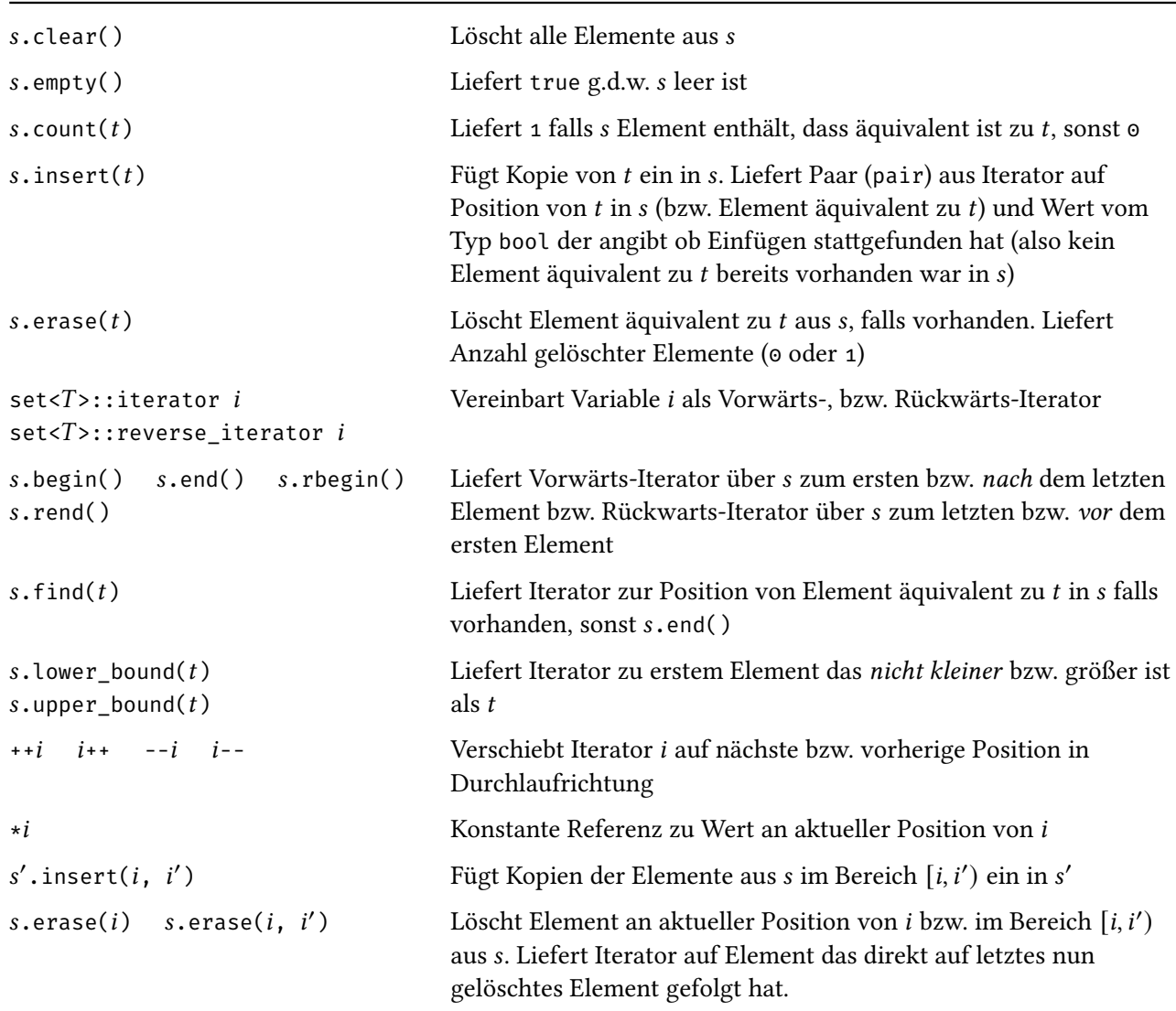

*Beispiel* (Sieb des Eratosthenes)*.* Wir implementieren ein Hauptprogramm, dass das Sieb des Eratosthenes verwendet um Primzahlen kleiner als 50 zu finden und auszugeben. Wir verwenden hierbei ein Objekt vom Typ set<unsigned int> um Zahlen zu speichern für die wir bereits ausschließen konnten, dass diese prim sind.

#### primes\_set.cpp

```
#include <set>
#include <iostream>
using namespace std;
const unsigned int n = 50;
int main() {
  set<unsigned int> nonprimes{0, 1};
  for (unsigned int k = 2; k*k < n; k++)
    if (!nonprimes.count(k))
      for (unsigned int i = k; i*k < n; i++)
```

```
nonprimes.insert(i*k);
  for (unsigned int k = 0; k < n; k^{++})
    if (!nonprimes.count(k))
      cout \lt\lt k \lt\lt " ";
  cout << endl;
  return 0;
}
```
2 3 5 7 11 13 17 19 23 29 31 37 41 43 47

# **STL-Mengen natürlicher Zahlen (bitset)**

Ein Objekt vom Datentyp bitset< $N$ > speichert, für beliebies aber festes  $N \in \mathbb{N}$ , eine Folge von  $N$  Bits. Es wird also jeder Zahl  $n \in [0, N)$  ⊂ N jeweils ein Wert vom Typ bool zugeordnet.

Für Zwecke der Umwandlung zwischen bitset<N> und string und für Zwecke der arithmetischen shift-Operatoren wird das bitset verstanden als Folge von bits mit den niedrigsten Indizes *rechts*.

*Beispiel.* Wir demonstrieren die Umwandlung zwischen bitset<8> und string.

```
bitset_order.cpp
#include <iostream>
#include <bitset>
#include <cstddef>
using namespace std;
int main() {
   bitset<8> s("11110000");
   for (size_t i = 0; i < 8; i++)
      cout \langle \langle s \rangle "s[" \langle \langle s \rangle i \langle \langle s \rangle " \langle \langle s \rangle s[i] \langle \langle s \rangle endl;
   return 0;
}
```
s[0]: 0 s[1]: 0 s[2]: 0 s[3]: 0 s[4]: 1 s[5]: 1 s[6]: 1 s[7]: 1

Im Folgenden bezeichne N eine "hinreichend konstante" natürliche Zahl, s, s' Variablen vom Datentyp

bitset<N>, *u* eine vorzeichenlose ganze Zahl vom Typ unsigned long, *t* eine C++-Zeichenkette (string) bestehend nur aus den Zeichen 0 und 1, j, k vorzeichenlose ganze Zahlen vom Typ size\_t (aus <cstddef>),  $b$ eine Variable vom Typ bool,  $o$ ein Ausgabe- und  $i$ ein Eingabestrom.

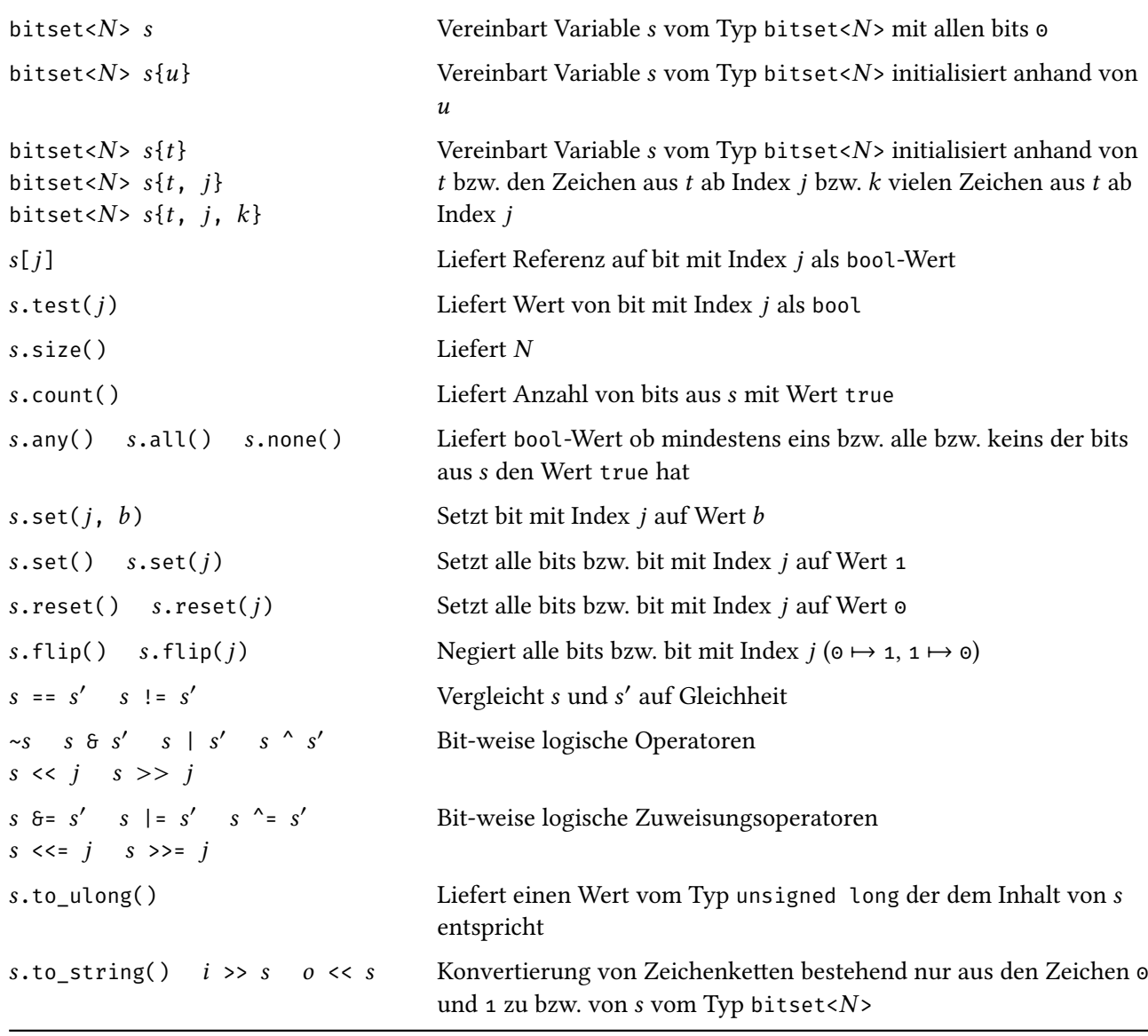

*Beispiel* (Sieb des Eratosthenes)*.* Wir implementieren ein Hauptprogramm, dass das Sieb des Eratosthenes verwendet um Primzahlen kleiner als 50 zu finden und auszugeben. Wir verwenden hierbei ein Objekt vom Typ bitset<50> um für Zahlen kleiner 50 zu speichern ob diese nach aktuellem Stand prim sind oder nicht.

```
primes_bitset.cpp
#include <bitset>
#include <iostream>
using namespace std;
const unsigned int n = 50;
int main() {
  bitset<n> primes;
```

```
primes.set();
  primes.reset(0); primes.reset(1);
  for (unsigned int k = 2; k*k < n; k++)if (primes[k])
      for (unsigned int i = k; i*k < n; i^{++})
        primes.reset(i*k);
  for (unsigned int k = 0; k < n; k++)
    if (primes[k])
      cout \lt\lt k \lt' ";
  cout << endl;
  return 0;
}
```
2 3 5 7 11 13 17 19 23 29 31 37 41 43 47

## **Endliche Abbildungen in der STL (map)**

Objekte vom Datentyp map<K, V> speichern beliebig viele Paare vom Typ pair<const K, V> ohne Duplikate bzgl. der ersten Komponente der Paare (also keine Duplikate in Werten vom Typ K, Duplikate in den Werten vom Typ  $V$  sind erlaubt). Die Daten werden in einer geeigneten Baumstruktur für effizienten Zugriff anhand der Indizes vom Typ K gespeichert. Um die interne Baumstruktur bilden zu können muss operator< geeignet überladen sein für  $K$ .

Semantisch modelliert ein Wert vom Typ map<K,  $\ V>$  eine Abbildung  $K'\to V$  mit  $K'\subseteq K$  endlich.

Im Folgenden bezeichnen K, V Datentypen, m, m' Variablen vom Typ map<K, V>, k, k<sub>0</sub>, ..., k<sub>n−1</sub> Variablen vom Typ K, v, v<sub>0</sub>, . . . , v<sub>n−1</sub> Variablen vom Typ V und p eine Variable vom Typ pair<K, V>. Zudem bezeichnen i, i' Iteratoren über m.

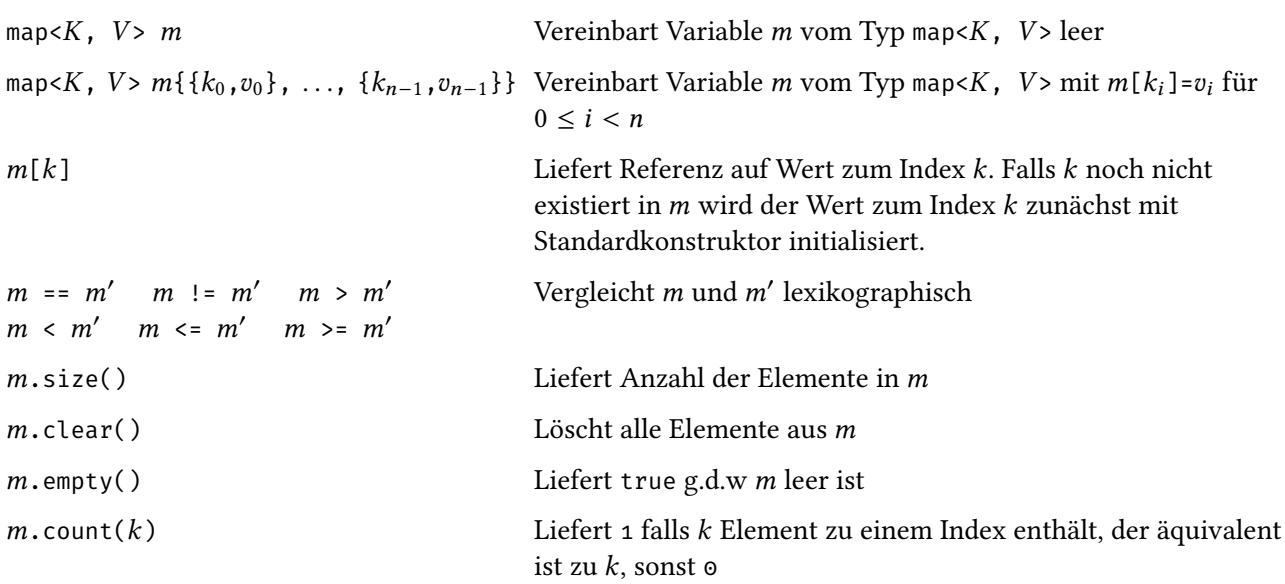

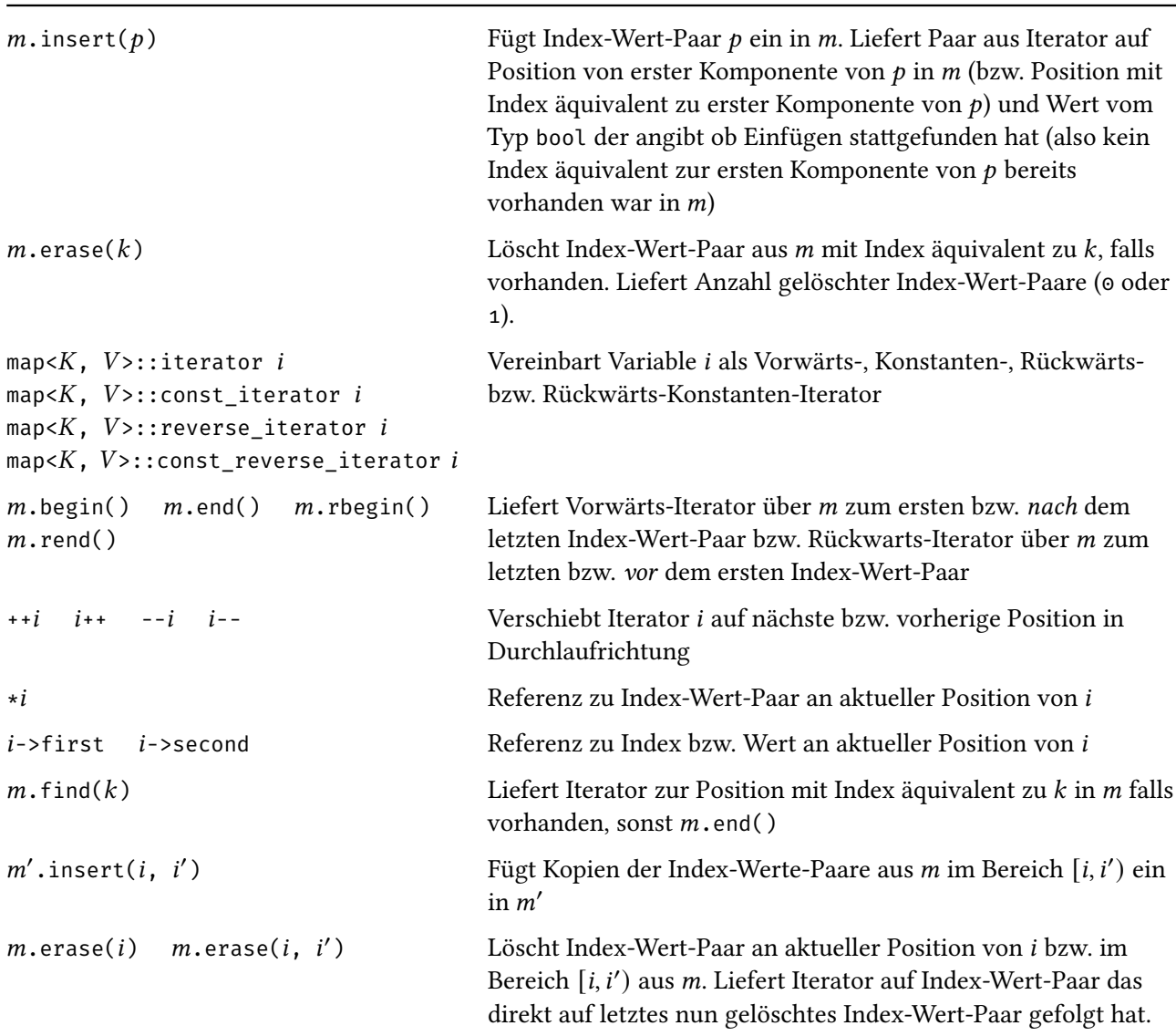

*Beispiel.* Wir implementieren ein Hauptprogramm zum Einlesen von Paaren bestehend aus dem Namen eines Kursteilnehmers und einer Anzahl von erreichten Übungspunkten. Die Namen fungieren als Indizes eines Objekts vom Typ map<string, int>, points. Zunächst wird points vorbelegt mit den Namen von Teilnehmern, die aus einer Datei (teilnehmer.txt) eingelesen werden. Im Anschluss wird vom Benutzer immer wieder die Eingabe eines Namens und einer Punktezahl erwartet. Falls unter diesem Namen bereits ein Eintrag in points existiert werden die Punkte addiert, ansonsten wird der Benutzer gefragt ob ein neuer Eintrag angelegt werden soll. Am Ende werden die eingegebenen Daten dann ausgegeben, wegen der internen Struktur von map in nach Namen sortierter Reihenfolge.

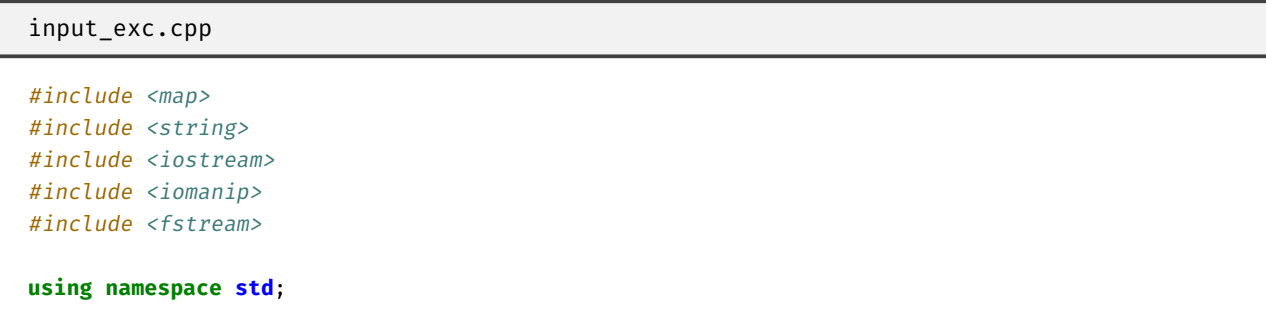

```
int main(int argc, char* argv[]) {
  map<string, int> points;
  ifstream names(argv[1]);
  string s;
 while (names >> s) points[s];
  cout << "Teilnehmer Punkte:" << endl;
  int n;
 while (cin >> s >> n) {
    if (points.find(s) != points.end())
      points[s] += n;else {
     char c;
     cout \langle\langle "Neuer Teilnehmer (j/N)? "; cin >> c;
      if (c == 'j') points.insert(pair<string, int>{s, n});
    }
  }
  for (pair<string, int> entry: points)
    cout << setw(10) << entry.first
         << setw(3) << entry.second
         << endl;
  return 0;
}
```
teilnehmer.txt

Meyer Mueller Moser Maier

```
Teilnehmer Punkte:
Moser 3
Mueller 4
Maurer<sub>2</sub>
Neuer Teilnehmer (j/N)? j
Moser 5
     Maier 0
    Maurer<sub>2</sub>
     Meyer \odotMoser 8
   Mueller<sub>4</sub>
```
*Beispiel.* Wir implementieren ein Hauptprogramm um die häufigsten Worte im Inhalt einer gegebenen Datei zu bestimmen. Es werden zunächst alle (durch insb. Leerzeichen oder Zeilenumbrüche getrennten) Worte aus der als Kommandozeilenparameter gegebenen Datei eingelesen und in einem Objekt vom Typ map<string, int>, freq, mit der Häufigkeit ihres Vorkommens assoziiert. Durch die Verwendung von operator[] wird, sollte das Wort in freq noch nicht vorkommen, den Eintrag für diesen Index automatisch mit 0 initialisiert. Es werden dann die Index-Werte-Paare in einen Vektor kopiert und die Funktion stable\_sort aus <algorithm> verwendet um diesen Vektor zu sortieren. Hierbei wird eine eigene Vergleichsfunktion für die Elemente des Vektors (vom Typ pair<string, int>) verwendet die nur den zweiten Eintrag der Paare (hier die Häufigkeit des Vorkommens) betrachtet. Es werden dann die ersten 10 Einträge des derart sortierten Vektors ausgegeben.

freq.cpp

```
#include <map>
#include <string>
#include <iostream>
#include <iomanip>
#include <fstream>
#include <vector>
#include <algorithm>
using namespace std;
bool ordnung(const pair<string, int>& a,
  const pair<string, int>& b) {
    return a.second > b.second;
}
int main(int argc, char* argv[]) {
  map<string, int> freq;
  int nwort = 0;
  ifstream ein(argv[1]);
  string wort;
  while (ein >> wort) {
   nwort++;
   freq[wort]++;
  }
  vector<pair<string, int>> vektor(freq.begin(), freq.end());
  stable_sort(vektor.begin(), vektor.end(), ordnung);
  int count = 0;
  for (auto entry: vektor) {
    cout << setw(10) << entry.first
        << setw(5) << entry.second
         << endl;
    if (++count >= 10) break;
  }
  cout << endl << "Wortzahl: " << setw(8) << nwort << endl;
  return 0;
}
```
Wir rufen das Programm auf mit dem Namen der folgenden Datei als Konsolenparameter.

```
heron_kurz.cpp
int main ( )
{
  double a , b , c , s , F ;
  cout \lt\lt "a b c: ";
  \sin \gg a \gg b \gg c;
```

```
s = (a + b + c) / 2.0;F = sqrt ( s * ( s - a ) * ( s - b ) * ( s - c ) ) ;cout << "F = " << F << endl ;
  return 0 ;
}
```
; 7 ( 6 ) 6 s 6 b 5 , 4  $<<$  4 a 4 c 4 \* 3 Wortzahl: 82